**rezolumiere.soup.io**

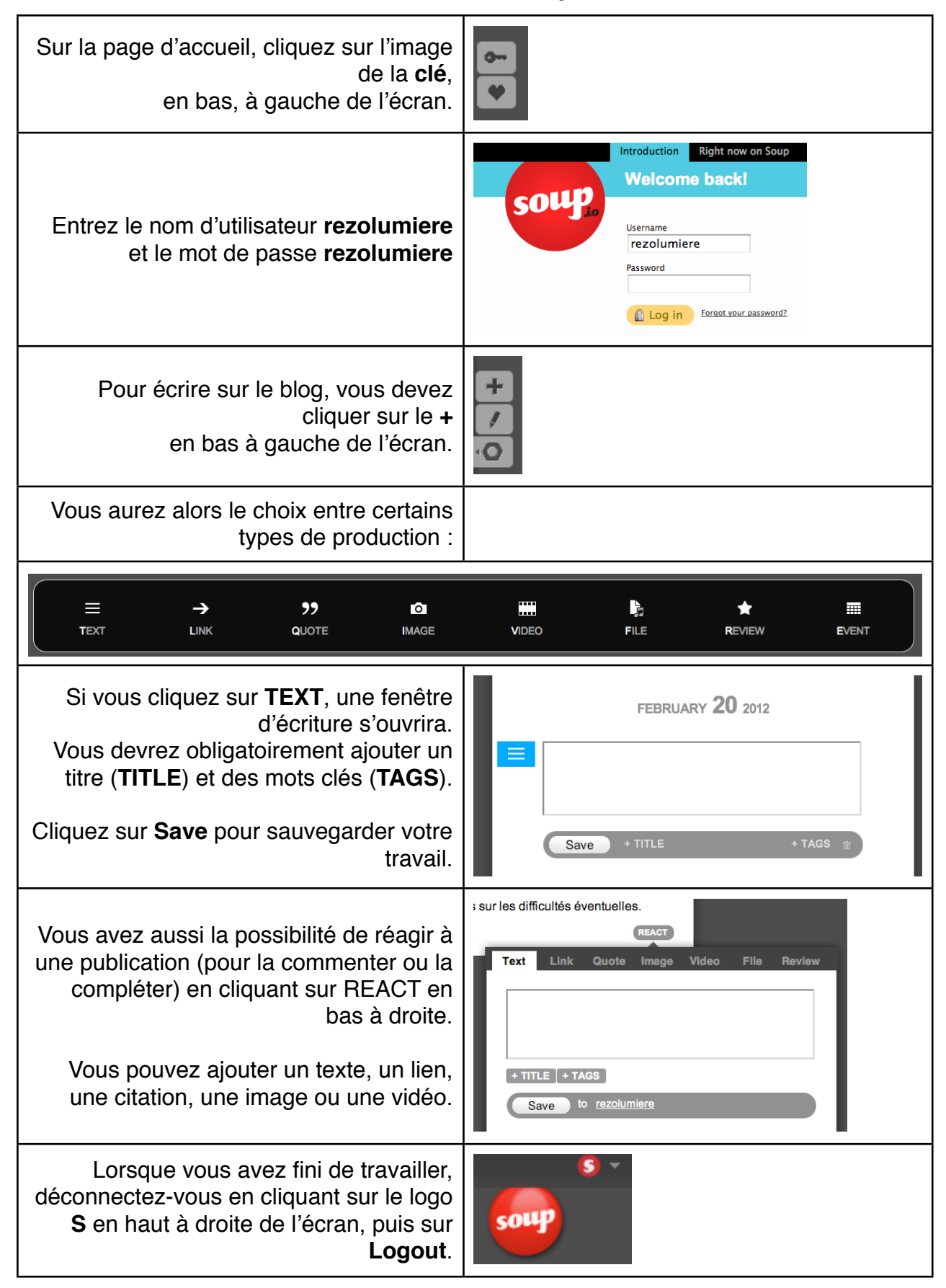